## **Lab Exercise 5: Class Relationship**

## **Question 1**

The output given in Figure 1 is developed using two classes name Student and Course. It calculates and displays the student GPA based on the information given by a user.

Please Enter Student Name: Ali Please Enter Student Metric Number: CD09100 Please Enter Student Programme Name: BCG Please Enter Student Year of Study: 2 Please enter course name: OOP Please enter course credit: 3 Please enter course grade: Α Please enter course name: HCI Please enter course credit: 3 Please enter course grade:  $_{\rm B}$ Please enter course name: DBS Please enter course credit: 3 Please enter course grade: C Year:2 Programme: BCG Name: Ali Metric No: CD09100 Course Credit: Grade: Point: Course:  $A$ 4  $\sim$  3 OOP 3 3  $B$ HCI  $\mathsf{C}$ 2 3 DBS GPA: 3.00

Figure 1

a. Design and draw UML diagram for Student class and Course class that can produce output as in Figure 1. Use your own data members/attributes and methods/behaviors for Student and Course. The equation for calculating GPA is given in Figure 2. The points that correspond to the course grade is given in Figure 3

gpa=totalPoint /totalCredit.

Here the totalPoint is given:

totalPoint=totalPoint + (Course Point based on Course Grade x Course Credit).

Figure 2

| $A = 4.0$ |  |
|-----------|--|
| $B = 3.0$ |  |
| $C = 2.0$ |  |
|           |  |

Figure 3

## **Question 2**

Figure 4 shows receipt for BLUE WAVE LAUNDRY Company

Based on the Figure 4, design the UML class diagram. Your design must consist of Company class, Customer class and Receipt class.

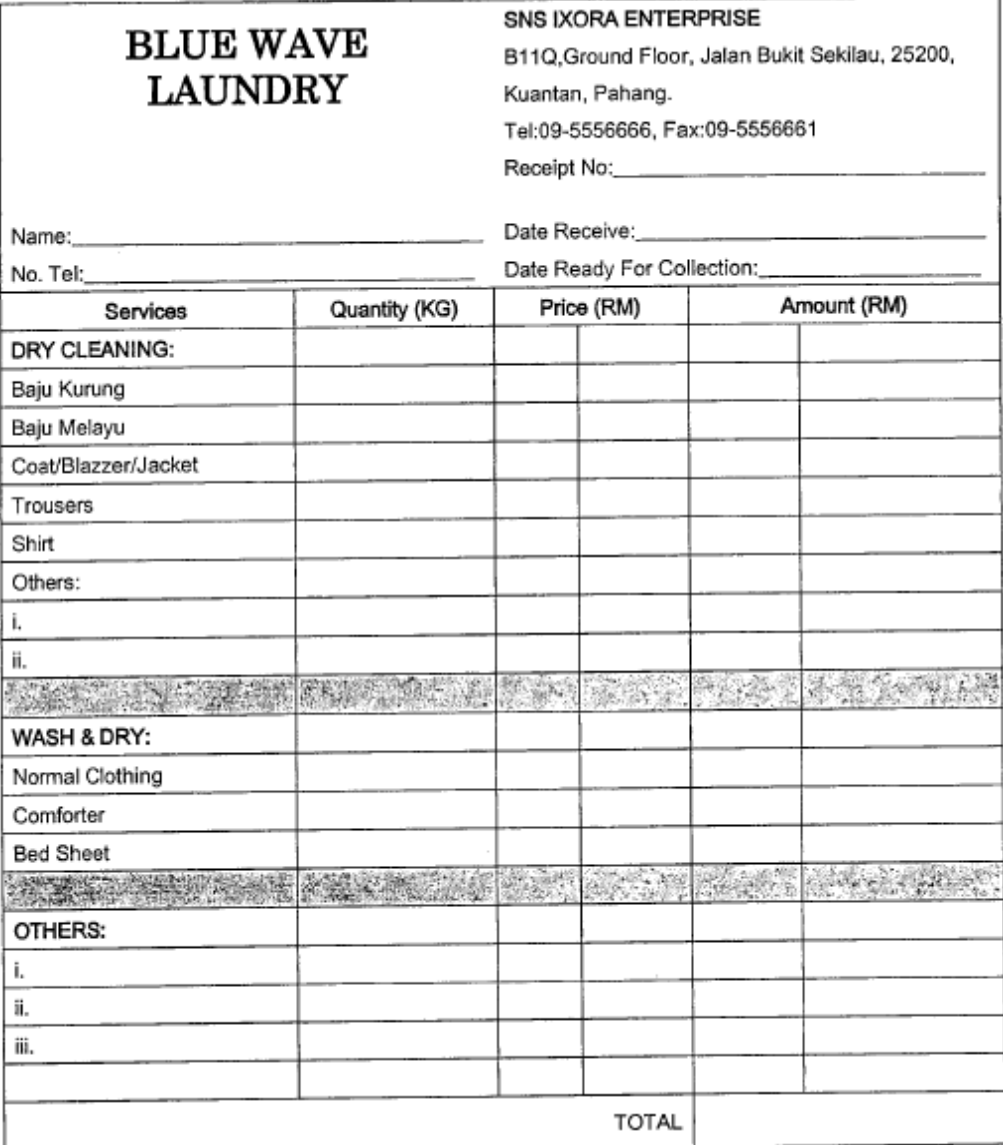

٦

Figure 4

## Source:

Final Year Question Object Oriented Programming for Session 2011/2012 Semester 1